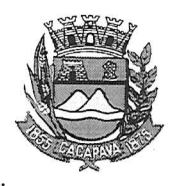

## Município de Caçapava

Estado de São Paulo

Caçapava, 23 de outubro de 2020

Ofício nº 603/GAB/2020

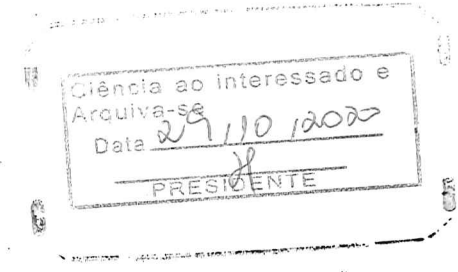

## **Senhora Presidente**

Temos a honra em cumprimentá-la e informar, em atenção ao Requerimento nº 621/2020, de autoria do Vereador Lúcio Mauro Fonseca, que conforme manifestação da Secretaria Municipal de Saúde, segue relatório detalhado de todos os especialistas em fisioterapia efetivos na rede pública de saúde:

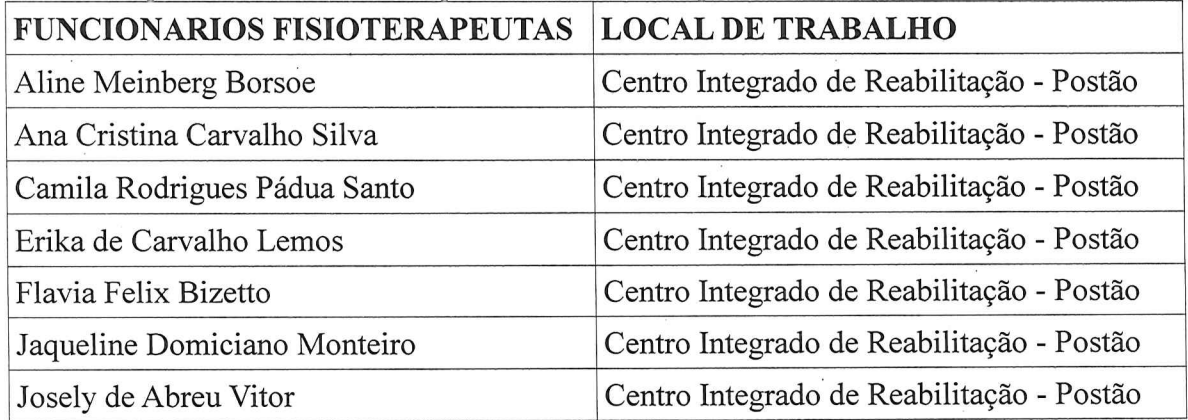

E o atendimento aos pacientes dos quadros que necessitem de fisioterapia, estão sendo devidamente atendidos.

Aproveitamos o ensejo para renovar a Vossa Excelência os

protestos de consideração e apreço.

D-**FERNANDO CID DINIZ BORGES** PREFEITO MUNICIPAL

Câmara Municipal de Caçapava Received em: 29/10/2010 08:34 Hora: Assinatura

Exma. Sra. Elisabete Natali Alvarenga Presidente da Câmara Municipal **NESTA** 

RUA CAPITÃO CARLOS DE MOURA, 243 - FONE - PABX (12) 3654-6600 - FAX (12) 3653-3180 CEP 12.2280-050 C.N.P.J. 45.189.305/0001-21

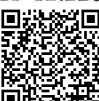

Autenticar documento em http://www.splonline.com.br/camaracacapavaautenticidade com o identificador 320033003400370032003A00540052004100. Documento assinado digitalmente conforme MP nº 2.200-2/2001, que institui a Infra-estrutura de Chaves Públicas Brasileira - ICP -**Rrasil**